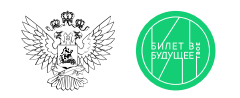

1

2

## Памятка для педагога Часть 1

Симулятор на платформе представляет собой моделирование профессиональной деятельности разных специалистов с помощью цифровых интерактивных технологий (приложение-симулятор), что позволяет сформировать представления о компетенциях и особенностях профессий, необходимых навыках для осуществления конкретной профессиональной деятельности. Симуляторы доступны на платформе «Билет в будущее».

Симуляторы на платформе проводятся в рамках курса внеурочной деятельности отдельным профориентационным занятием. Для данных занятий педагогу будут заранее заданы и рекомендованы к проведению симуляторы по определённой профессии. После того как вы проведёте это занятие в школе, ребята смогут самостоятельно пройти симулятор в Профиграде на платформе «Билет в будущее» [\(https://profigrad.bvbinfo.ru/](https://profigrad.bvbinfo.ru/)).

Все материалы для проведения данного занятия — сценарный план, видеоматериалы, раздаточные материалы, ссылка на симулятор — будут доступны в готовом виде в цифровом инструменте проекта — сценарный план,<br>Видеоматериалы, раздаточные материалы, ссылка на симулятор — будут<br>доступны в готовом виде в цифровом инструменте проекта — «Конструкторе будущего».

> Мы рекомендуем готовиться к занятиям заранее, это позволит в комфортном для себя графике изучить материалы, подготовить раздаточные, презентационные и видеоматериалы и успешно провести занятие.

> Дополнительно для подготовки к профориентационным занятиям педагогам доступны образовательные материалы от экспертов проекта «Билет в будущее» (для педагогических работников, ответственных за реализацию Профминимума, материалы доступны в «Конструкторе будущего» в разделе «Инструктаж». Для педагогов-навигаторов проекта «Билет в будущее» материалы доступны в личном кабинете в разделе «Обучение»).

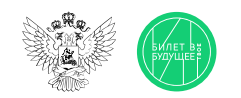

## Памятка для педагога Часть 2

4

В «Конструкторе будущего» вам будет предложено выбрать один из двух форматов проведения занятия:

- Симулятор рекомендуется проводить в компьютерном классе с доступом всех компьютеров в Интернет. Если обучающихся больше, чем компьютеров, обучающихся можно объединять по 2-3 человека (максимум - 5). Симулятор обучающиеся проходят на компьютере, при этом рекомендуется, чтобы у них были бумага и ручка, если возникнет необходимость сделать заметки или расчёты.
- 9 Если нет технической возможности провести данное занятие в классе с доступом обучающихся к компьютерам, можно пройти симулятор в формате демонстрации на экране/проекторе или интерактивной доске, где педагог выступает в роли модератора данного процесса согласно рекомендациям сценарного плана.

Для этого вам понадобится:

- экран, проектор, интерактивная доска или телевизор.
- компьютер или ноутбук с выходом в Интернет
- раздаточные и дополнительные материалы из сценарного плана.

Если в вашем кабинете нет технической возможности для выхода в Интернет, то для вас в рамках подготовки к занятию будут даны дополнительные инструкции по технической подготовке к проведению занятия.

Важно! Симуляторы с телефонов пройти нельзя, это нужно учитывать при планировании занятия.

5

Сценарный план занятия рассчитан на 45 мин, который включает в себя: вводную часть — интерактивные форматы взаимодействия в классе — игры, обсуждения, просмотр видеоролика - всё, что направлено на развитие групповой динамики и формирование познавательного интереса у ребят. Далее идёт формат прохождения симулятора. Если у вас есть технические возможности для прохождения обучающимися симулятора самостоятельно или в мини-группах, то на этот этап рекомендуется отвести 15 минут. Если такой возможности нет, то сценарный план занятия будет построен немного иначе. Вы в роли педагога-модератора будете совместно с обучающимися проходить симулятор на вашем экране, параллельно давать им задания, упражнения для выполнения в мини-группах, обсуждать и дискутировать о ходе выполнения симулятора. Конечно, в конце каждого занятия мы рекомендуем провести рефлексию и подведение итогов.

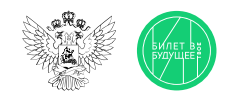

## Памятка для педагога

Дополнительные рекомендации

- В качестве дополнительной рекомендации вы можете заранее предложить обучающимся выбрать модератора — одного или двух, которые будут помогать вам проводить занятие. Для этого вам заранее надо будет пройти с ними симулятор, разобрать его и подготовиться к занятию.
- После занятия в школе обучающиеся могут пройти виртуальный симулятор в свободное время в Профиграде (https://profigrad.bvbinfo.ru/), что формирует у них дополнительный интерес к профессиям и повышает осознанность. Профиград находится в свободном доступе для всех желающих. Чтобы мотивировать обучающихся на самостоятельную работу с симуляторами, на занятии обучающиеся получают артефакт — это карточка по пройденной профессии и/или пароль для получения бонуса в виртуальном городе профессий Профиграде. В качестве бонусов могут быть: видео, полезные советы, чек-листы, изображения и т. д.
- Мы рекомендуем организовать в классе профориентационный уголок. Где обучающиеся всем классом, в командах или индивидуально смогут вести свою карту/ коробочку/ доску/ лист ватмана/ гирлянду достижений, фиксировать пройденные симуляторы, полученные артефакты, бонусы, делиться обратной связью.

Так, например, за прохождение каждого симулятора обучающиеся смогут скачивать карточки пройденных профессий, писать на них свои размышления, впечатления, обмениваться ими друг с другом и фиксировать весь свой профориентационный путь в данном пространстве. Вы всегда сможете обратиться к этому уголку, актуализировать полученные знания у ребят, подвести итоги и наметить планы и перспективы.